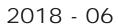

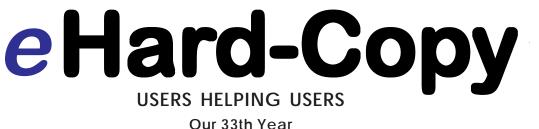

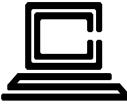

Est 1985 Vol. 33, No.6 November-December 2018

www.ccs.org

#### Views and reviews in this issue.

The New and Improved Notepad: Useful Tips and Features 10 Settings You Should Master on Your Canon Camera The 6 Best Windows Notepad Alternatives - Lamp Post 207 & 208 Interesting Internet Finds July & August - Windows 10 Paint 3D 8 Things You May not Know About Chromebooks No, You Don't Need Antivirus on a Chromebook Which Windows Services are Safe to Disable and When? How to Run Windows Software on a Chromebook How to Buy Your First High-Quality Camera

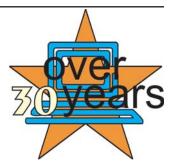

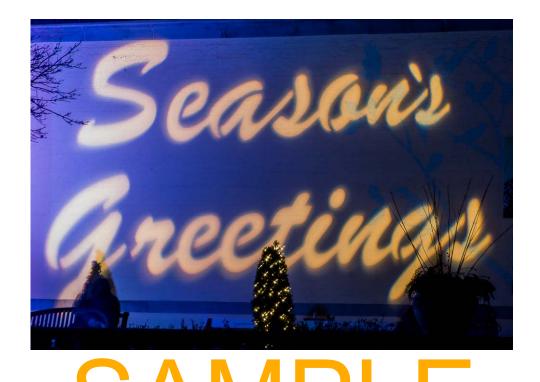

### JOURNAL OF THE CHICAGO COMPUTER SOCIETY

#### Hard-Copy<sup>™</sup> Staff

MANAGING EDITOR: MICK HEDRICK CCSHCOPY@GMAIL.COM

GRAPHIC DESIGN AND PRE-PRESS ASSEMBLY: Tom Soltis

FEATURES EDITOR: Beata Kernan 708-588-0385 1ccsadmin@comcast.net

CHAPTER/SIG EDITOR: Vern Hendricks heyvern@bigfoot.com

Advisory Board: Vern Hendricks Beata Kernan Tom O'Connor

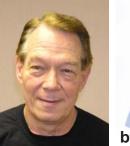

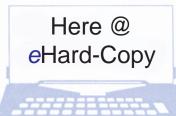

by MICK HEDRICK, Managing Editor CCSHCOPY@GMAIL.COM

#### **C**reetings,

In this issue we have gathered a collection of articles that we hope will inform you as well as entertain you. In the latest release of Windows 10 1809 Microsoft included a new and improved version of Notepad. In the first article Lori Kaufman describes the 1809 version's many improved and repaired features. The next article Dan Price covers the "The 6 Best Windows Notepad Alternatives". Steve Costello informs us of his best Internet Finds. Lach o u can fin seve a of teve's n th subjects the affect or lail le. article ' 0 came. Settil of Y u hould Masser on Four Carlon Canlera", the author Harry Guinness describes the actions vital to an Canon DSLR camera owner. Although Harry's instructions are specific to Canon cameras he explains why the specific action is vital to proper operation and are applicable to other digital cameras. The Lamp Post 207 and Lamp Post 208 articles are provided by courtesy of John Spizzirri, the Webmaster and all around technical expert for our sister APCUG chapter Computers Are Easy User Group (CAEUG) located in Glendale Heights. John's main activity is his busy customer support service, but he also finds time to keep abreast of the current news events within the computational field. His articles reflecting his interests, are insightful as well as entertaining.

Chromebooks have become very popular in the past few years due to their low cost, ease of use, and capability although limited compared to a Windows PC. Cammeron Summerson in the article " 8 Things You Might Not Know About Chromebooks" covers eight major functions of a Chromebook and how they perform in comparison to other mainstream computers. Although one will find many companies very willing to sell you a security package for a Chromebook, Cammeron tells us why You Don't Need Antivirus on a Chromebook. Ever question the usefulness of some Vindow services that are running and sing version is memory and CPU esource? Codrut Neagu has researched the subject and gives us a valuable guideline in the article "Which Windows services are safe to disable and when?" Chromebooks don't normally run Windows software-that's the best and worst thing about them.

Commentary and news about some

of the articles and also our writers.

along with related matters, all in-

tended to make this journal more

useful to you.

Chris Hoffman illustrates several ways to use Windows desktop programs on a Chromebook. Microsoft has included a new version of Paint, called Paint 3D, in the latest update to Windows 10. Les Nasman shows us how to use the new Paint program (Paint 3D) to create and edit 3D images with little additional effort. Harry Guinness next gives us an overview as to what features are of importance in the article "How to Buy Your First High-Quality Camera".

Members may communicate with the Hard-Copy staff using the UID ccshcopy@gmail.com. We welcome your **The Chicago Computer Society** is a 501(c)3 educational not-for-profit personal computer User's Group with monthly meetings throughout Northeast Illinois . All chapter and Special Interest Group meetings are open to the general public.

"Trademarks and Servicemarks used herein belong to their manufacturers, publishers, and/or owners and are hereby acknowledged. They are used strictly for identification only. Articles, programs, reviews, and advertisements are compiled without verification of accuracy or applicability to a specific task or computer. Any comments or claims are made solely by the individual author and the editorial staff and do not necessarily represent the views of any other member of **The Chicago Computer Society** or any other person, living or dead. **The Chicago Computer Society** does not endorse, guarantee, or recommend any of the products mentioned in this publication and/or at our meetings, and disclaims any and all liability resulting from their purchase and/or use."

eHard-Copy<sup>™</sup> is produced in Adobe PageMaker ©2004 by **The Chicago Computer Society**, Post Office Box 159, LaGrange, IL 60525-0159. No portion of this journal may be reproduced except as follows: CCS members may use program listed herein. Permission to reprint articles is granted to other negative fit computer user-groups for non-commercial use provided credit is given to the author and CCS and, thided that one copy of the publication containing the article therein to the Managing Editor, Hard-Copy, ch. The Ct. ag **Computer Society**.

ISSN 1542-5886 The Chicago Computer Society is proud to be a member of

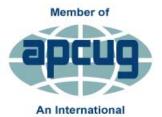

An International Association of Technology & Computer User Groups

Visit The Chicago Computer Society at http://www.ccs.org. Website hosting for CCS is provided by Network Solutions. Contact our CCS Administrator, Beata Kernan, at 1ccsadmin@comcast.net or (708) 588-0385 for a membership application. comments, photographs, etc. Please include your name and phone number with all communications.

NOTE: Starting in 2011(Fall) APCUG (our parent organization) conducts Vertical Technical Conferences (VTC) four times a year. The presentations given at the last 4 VTCs are listed on a following page. Please check the topics as they are specifically designed to be of interest to APCUG members.

NOTE: Discount on FileLocator Pro for APCUG-member Groups 20% discount (\$49.95) for FileLocator Pro – valid through January 31 2019. http://secure.mythicsoft.com/fastspring.aspx?item=flpro\_apcug\_offer

#### **APCUG Discount for Member Groups**

20% off the premiere Windows file search utility from Mythicsoft: FileLocator Pro. https://www.mythicsoft.com/. The discount is available through January 31, 2019. Access the discount at: http://secure.mythicsoft.com/ fastspring.aspx?item=flpro\_apcug\_offer Thanks to Gabe Goldberg, Region 2 Advisor, for negotiating this discount for APCUG. He has used the program for many years and recently gave a hands-on demo to his group, PATACS (Potomac Area Technology and Computer Society). FileLocator Pro (\$49.95) and Agent Ransack, the lite (free) near-twincothe le-fin 1 itilities, gi at surpass Windows' native tools: they're fater, riendlight non-floredle, and more seenate. They offer many tasty rea ures. For example... 1) They displatifile lines containing your search string with their filenames: much more user a man displaying only filenames! 2) They can search multiple unrelated (non-nested) folders: much better than having to repeat searches! 3) They can save and reuse search criteria. So if you ever repeat file searches - for example, to find all files containing your family name — you'll save time. 4) They allow saving and printing lists of files found: very helpful if a file search is the first step in a larger process which manipulates found files. 5) Both provide basic and expert interfaces. This choice allows using only simple search functions or enabling more detailed search criteria. 6) The programmer's tool "regular expressions" provides a more powerful wildcard notation than "\*" for specifying matching strings search and filenames. Big brother FileLocator Pro — whose registration cost includes a year of updates — adds features: it searches additional filetypes (PDF, ZIP, etc.); it displays found file lines as they appear in the file, with customizable numbers of lines above and below each one; it allows immediate inspection of found files with a built-in viewer or tailorable external editor; it provides a detailed status line with found-file statistics; and it's programmable via scripting and plug-ins. And while it's perhaps a little unfashionable, Gabe appreciates the 126-page FileLocator Pro manual. Full of screenshots illustrating basic and advanced facilities, it's a quick read revealing tips and nuggets that might otherwise be missed. Until PCs can read our minds and do what we want without detailed instructions, tools like Agent Ransack and FileLocator Pro are great productivity enhancers.

### Table of Contents

| Click on a title below to go there. Clicking on TOC at the end of an article will return here.<br>Click on a Web address displayed in an article to go to that address |                                     |    |  |
|----------------------------------------------------------------------------------------------------|-------------------------------------|----|--|
| Here @ Hard-Copy                                                                                                    | Mick Hedrick                        | 2  |  |
| Managing Editor, with his review of contents.                                                                                                    |                                     |    |  |
| <b>The New and Improved Notepad: Useful Tips and Features</b><br>Notepad finally got some much-needed attention in Window                                              | <b>Lori Kaufman</b><br>ws 10 1809.  | 8  |  |
| <b>The 6 Best Windows Notepad Alternatives</b><br>Many apps have now surpassed it in ease-of-use and quali                                                             | <i>Dan Price</i><br>ty of features. | 13 |  |
| Interesting Internet Finds July & August                                                                                                    | Steve Costello                      | 16 |  |
| I often run across things that I think might be of interest to other user group members.                                                                               |                                     |    |  |
| 10 Settings You Should Master on Your Canon Camera                                                                                                    | Harry Gunniss                       | 20 |  |
| You should never have to dig through the manual or play around with random buttons                                                                                     |                                     |    |  |
| Lamp Post 207 & 208                                                                                                    | John Spizzirri                      | 24 |  |
| October, Novembor and December 018.                                                                                                    |                                     |    |  |
| 8 Things You May not Know About Chrone bools<br>Chrome OS a Geogle branded Linex on tribution, much Ve                                                                 | Careron Sommerson                   | 29 |  |
| No, You Don't Need Antivirus on a Chromebook                                                                                                    | Cameron Sommerson                   | 32 |  |
| That's one of their biggest selling points—they're imperviou                                                                                                    | s to viruses.                       |    |  |
| Which Windows Services are Safe to Disable and When?<br>Here is our guide for what services you can safely disable i                                                   | <b>Codrue Neagu</b><br>in Windows.  | 36 |  |
| How to Run Windows Software on a Chromebook<br>There are ways to use Windows desktop programs on a Ch                                                                  | Chris Hoffman<br>promebook.         | 40 |  |
| Windows 10 Paint 3D                                                                                                    | Les Nasman                          | 44 |  |
| Being able to create and edit 3D images is a significant cha                                                                                                    |                                     | 44 |  |
| How to Buy Your First High-Quality Camera                                                                                                    | Harry Gunniss                       | 48 |  |
| Here's what you should be thinking about.                                                                                                    |                                     |    |  |

# APCUG VIRTUALTechnical Conferences (VTCs)

NOTE: Starting in 2011 (Fall) APCUG (our parent organization) has conducted VIRTUAL Technical Conferences (VTC) four times a year. These conferences typically have 6 one-hour presentations on subjects of interest to many of us. On the day of the conference the presentations are available to view live (webinar) and allow members to ask questions of the presenters. If you are unable to attend the live webinars, APCUG has available on their website (apcug2.org) both video (YouTube) and PDF's of the presentations to allow all members to enjoy the presentations. To access the presentations (1) Go to the APCUG website www.apcug2.org, (2) At the top of the webpage place your cursor on the "Member Benefits" heading (3) From the dropdown list, select "VIRTUAL Tech Conferences". This takes you to a new web page that lists all the prior VIRTUAL Tech Conferences. Click on the conference presentations you wish to access. You can also tubsched to PCUG's Yo Tube (nannel at: www.youtube.com/ apcugvideos. The VTC Presentations and ouring the last Commer, Spring, worder, and Fall Conferences are as follows:

APCUG 2018 Fall Virtual Technology Conference (VTC30) 11/03/2018 Track 1 1:00 PM ET If it's Connected, it needs to be Protected! Bob Gostischa, Avast Evangelist 2:00 PM ET Cut the Cord, Things to Consider Before Firing Your Cable Company" Hewie Poplock, Central Florida Computer Society Windows SIG leader; APCUG Representative 3:00 PM ET Excel Magic Alan Salmon, ASc, FCPB, PHF, President, Alan Salmon & Associates Inc. Track 2 1:00 PM Take Control of Your Passwords Joe Kissell, Publisher, Take Control Books 2:00 PM ET Hands-on Demo – Windows 10, October Release Bill James, Vice President, Computer Club of Oklahoma City; Advisor, Region 8

3:00 PM ET Digital Literacy with TechBoomers Steve Black, TechBoomers Founder and CEO

#### APCUG 2018 SUMMER VIRTUAL TECHNICAL CONFERENCE (VTC29)

#### 08/18/2018

#### Track 1

- 1:00 PM ET What's New with Chromebooks in 2018
  - Ron Brown, Program Chair, Silvercom Computer and Technology Club
- 2:00 PM ET Tech Tips on APCUG's Website
- Jere Minich, Lake-Sumter Program Chair; APCUG Advisor, Region 5 3:00 PM ET Digital Afterlife
  - Phillip "Phil" Bock, President, Lake County Area Computer Enthusiasts

#### Track 2

- 1:00 PM ET Digital Terrorism and Hate 2018 Rick Eaton, Senior Researcher, Simon Wiesenthal Center
- 2:00 PM ET Linux and the ham radio "Internet" Orv Beach, Training Chair, Southern California Linux Expo; Technical Specialist, American Radio Relay League
- 3:00 PM ET Evidence Based Medicine Dr. Garry Sexton, President, Greater South Bay User Group

### APCUG 2018 Spring VIRTUAL TECHNICAL Conference (VTC28) 05/05/2018

#### TRACK 1

- 1:00 PM ET Create a Smart Home with Home Automation & Voice Assistants Joe Melfi, Strategic Technical Marketing Engineer
- 2:00 PM ET What's new in the Spring Windows 10 update Jere Minich, Program Chair, Lake-Sumter Computer Society
- 3:00 PM ET Teaching Technology Topics to Seniors Ray Baxter, Payson Computer Meet-Up Club, APCUG Treasurer

#### TRACK 2

1:00 PM ET Synchronizing Your PC, a Guide to.....

Bill James, VP, Computer Club of Oklahoma City; APCUG Advisor, Region 8 2:00 PM ET That's new with Ubuntu?

Orv Beach, Training Chair, Southern California Linux expo – SCALE 3:00 PM ET Write and Publish Your eBook on Amazon Kindle... for Free

Bill Neves, Member, Silvercom Computer and Technology Club

# SAMPLE

# APCUG 2018 Winter VIRTUAL TECHNICAL Conference (VTC27) 02/10/2018

#### **TRACK 1**

- 1:00 PM ET Social Networking: How to Navigate Facebook, Twitter, LinkedIn, and Instagram Abby Stokes, Author, "Is This Thing On?"
- 2:00 PM ET Protect Your Important Tech 'Stuff' Toby Scott, Tech Guru, Channel Islands PCUG

3:00 PM ET 2 Factor Authentication (2FA)

Ron Brown, Program Chair, Silvercom Computer and Technology Club

#### TRACK 2

1:00 PM ET Google apps at home and on the go

Phil Sorrentino, The Computer Club newsletter contributor

- 2:00 PM ET Becoming Your Own Computer Expert Philip "Phil" Bock, President, Lake County Area Computer Enthusiasts3:00 PM ET Getting Better Google Search Results
  - Hewie Poplock, APCUG Rep/Windows SIG Leader, Central Florida Computer Society;Chromebooks for Seniors Proponent, http://hewie.net, http://cb4s.net

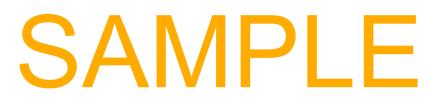

# **CCS Computer Clubs**

Your *Chicago Computer Society* (CCS) has several Computer Clubs which meet monthly throughout the Chicagoland area. Computer Club meetings provide the opportunity for beginners and experienced computer users to get a chance to meet and share experiences, ideas, problems and challenges.

You are welcome to attend as many Computer Club and SIG. (Special Interest Groups) meetings as you wish each month. Many CCS members regularly attend the Computer Club meetings most convenient to their home of work place. Some have also been to the or nore SIG. meetings of particular interest. There is no challent to attend CCS Commuter Club of SIC meeting. Club as are always welcome.

Please check The Monuny Calendar on the CCS (ccs.org) website to Determine if the meeting has been re-scheduled from day stated below or has been canceled

| Northwest Senior SIG 1st & 3rd Thursday 9:00 a.m.<br>Dick Brandt Day (847) 825-3873 E-mail: richbran1@comcast.net     |                                                              |           |  |  |
|----------------------------------------------------------------------------------------------------|--------------------------------------------------------------|-----------|--|--|
| North Suburban Computer Club<br>Ed Keating Eve: 847-438-0027 E-mail: <u>edward.k</u>                                  | Third Thursday<br><a href="mailto:com">keating@yahoo.com</a> | 7:00 p.m. |  |  |
| South Suburban Computer Club<br>Jane W. Smith Eve: (708) 895-5420 E-mail: jsm                                         | Third Tuesday<br>ith413@aol.com                              | 7:00 p.m. |  |  |
| West Suburban Computer Club First Thursday 7:00 p.m.<br>Stan Hungness Eve: (630) 357-4554 E-mail: shungness@yahoo.com |                                                              |           |  |  |
| Access Developers SIG<br>Mary Sue Honigschmidt Eve: (630) 986-1853 E-                                                 | Second Monday<br>mail: marysue@red-                          |           |  |  |
| ACT! SIG<br>Alan Lee: (847) 352-4770 E-mail: Alan@etec                                                                | Various<br>hsys.com                                          | 7:00 p.m  |  |  |
| Computing Tips Tricks SIG<br>Sanford Kolnick: E-Mail: sanford@core.com                                                | First Monday                                                 | 6:30 p.m. |  |  |
| Computing Tips/Fixes SIG<br>Bill Zeigler: (847)-265-8215 E-mail: bz@zeigler.                                          | First Wednesday<br>com                                       | 6:00 p.m. |  |  |
| South Suburban - Windows New User SIG<br>Al Cheeks Day: (708) 748-5115 E-mail: alcheek                                | First Tuesday<br>s@comcast.net                               | 7:00 p.m. |  |  |
| Downtown Computer Club<br>Norman Montgomery: G-mail nfmontgomery@g                                                    | Fourth Friday<br>mail.com                                    | 2:00 p.m. |  |  |
| Ed Kasting Ever 947 429 0027 E meile adward kasting @uches.com                                                        |                                                              |           |  |  |

Ed Keating Eve: 847-438-0027 E-mail: edward.keating@yahoo.com

### **Chicago Computer Society Purpose**

The Society is an education and information service organization dedicated to expanding knowledge, understanding, and the use of microcomputers by individuals and professionals.

The purposes of the Society are to operate exclusively for charitable, scientific or educational purposes, in the course of which operation and in furtherance thereof:

TO PROVIDE its membership with timely, accurate, and practical solutions to microcomputer productivity problems.

TO ATTRACT and help educate new microcomputer users, and to retain and learn from experienced, knowledgeable users.

TO SATISFY the information needs of its membership.

TO BE a recognizable force in the industry so that Society opinions may positively influence future microcomputer products

# CCS Help Line

### Is it possible

that you might find yourself able to help some of our members in any computer related area of your choosing?

### Contact:

Beata Kernan - Administrator 708-588-0385 or 1ccsadmin@comcast.net

Share your knowledge

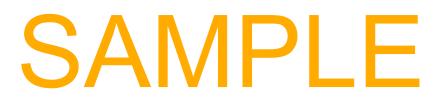